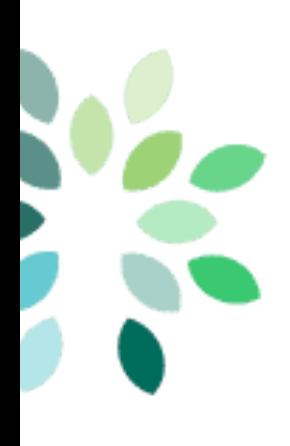

# **PDF/IDF Spec 1.0 Report**

**Infra WG 2018/03**

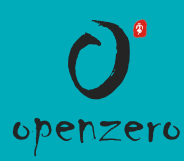

1

# **Agenda**

- What's PDF
- Status
- Phase
- Roadmap

2

### **What's PDF**

- Target
	- Lab owners can deploy **any installer** using the **same configration file**
- History
	- **Start from Danube**
	- Released at Euphrates
	- **Improve at Fraser**

#### **PDF: POD Descriptor File**

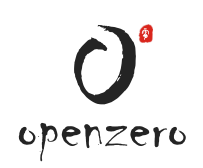

### **Usage**

- Documents in rst
- Wiki page
- Pharos dashboard
- Deployment
- Dynamic CI

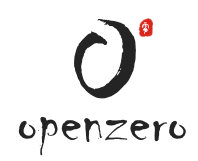

#### **Content**

- Lab information
- Hardware informaation
	- **Jumpserver**
	- **Nodes** 
		- OOB
		- o Nic
		- Disk
		- o CPU
		- o Memory

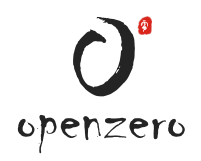

### **What's IDF**

- Common: network configuration
	- $\blacksquare$  vlan
	- ip address, netmask, gateway
	- **dns**
	- network and nic sequence
- Installer specific
	- NIC and PCI information
	- **Bridge**

#### **IDF: Installer Descriptor File**

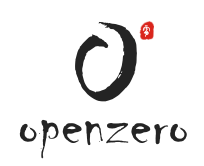

### **Status - Installers & Labs**

- Released:
	- **Daisy**
	- $MCP$
- WIP
	- **Apex**
	- Compass
	- **Joid**
- LF POD5(trail)
	- MCP(Done)
	- **Daisy(WIP)**
	- **Joid(Waiting)**

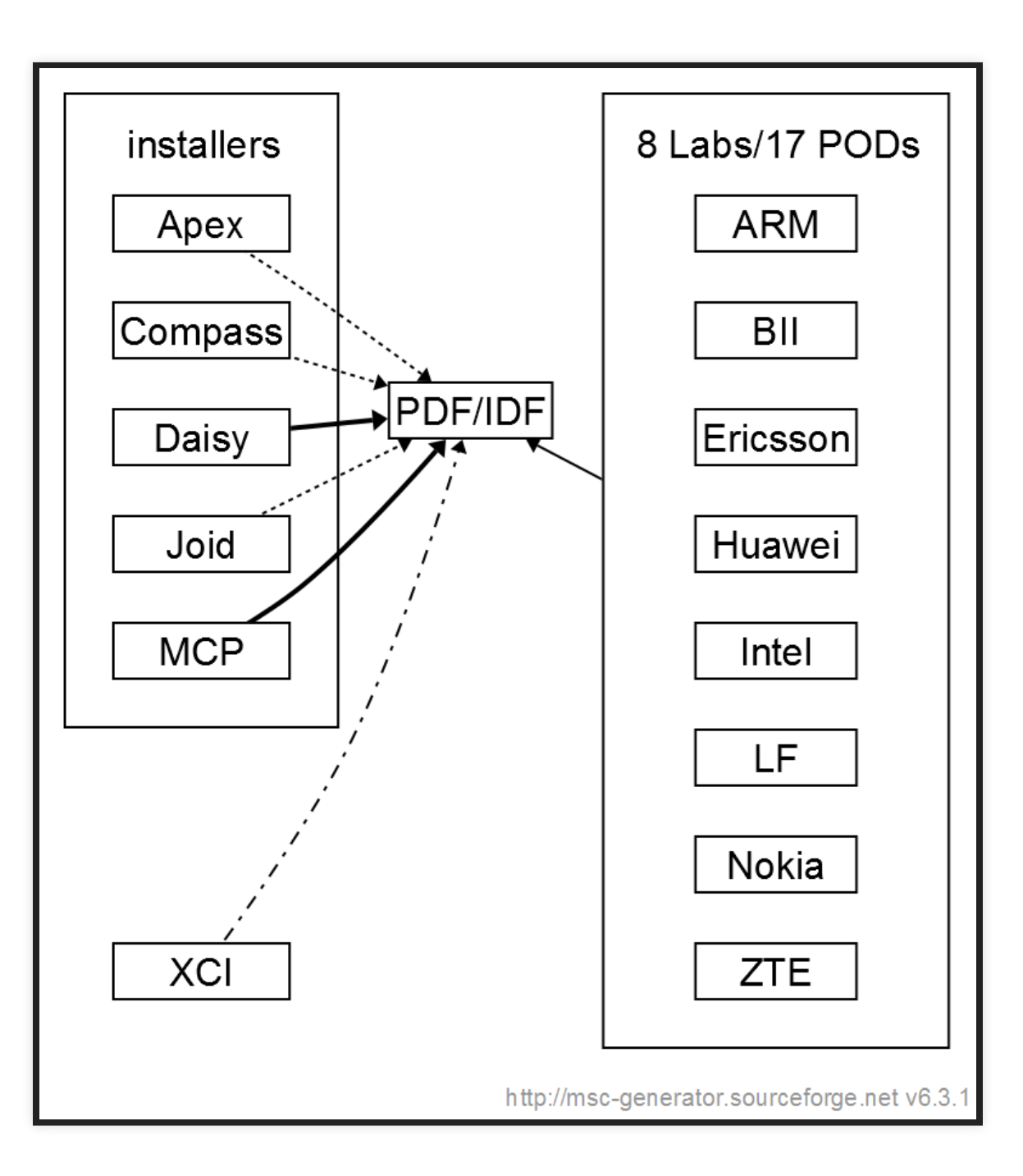

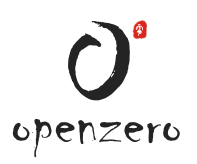

### **Status - Features implemented**

- More open migrate from securedlab to pharos
- More secure

support encrypt data

- Auto verification
	- yaml lint
	- **schema verification**
	- auto transfering to installer configuration file

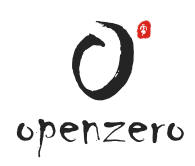

## **Released Template**

- 2 files for each POD
	- lab\_name/pod\$number.yaml
	- lab\_name/idf-pod\$number.yaml
	- localtion: <https://git.opnfv.org/pharos/tree/labs>
- Template
	- **PDF** 
		- <https://git.opnfv.org/pharos/tree/config/pdf/pod1.yaml>
		- <https://git.opnfv.org/pharos/tree/config/pdf/pod1.encrypted.yaml>
		- <https://git.opnfv.org/pharos/tree/config/pdf/pod1.schema.yaml>
	- $\blacksquare$  IDF

[https://git.opnfv.org/pharos/tree/config/pdf/idf](https://git.opnfv.org/pharos/tree/config/pdf/idf-pod1.schema.yaml)pod1.schema.yaml

## **Phase to achieve dymanic CI**

- Stage1: April 15th Final date for lab owners to create PDFs for CI resources
- Stage2: June 15th 2.1 Final date for installers to use PDF/IDF for production 2.2 Final date for CI PODs to adapt PDF/IDF
- Stage3: August 15th 3.1 Final date for all community labs to adapt PDF/IDF 3.2 Final date for LaaS to adapt PDF/IDF
- Stage4: August 30th Final date for CI to switch to dynamic POD allocation
	- Daily deployments/testing on baremetal
	- **Share resources for all the installers**

## **Ask from TSC to approve**

- TSC to approve to release PDF spec 1.0
- TSC to approve the first three stages

### **PDF/IDF Roadmap**

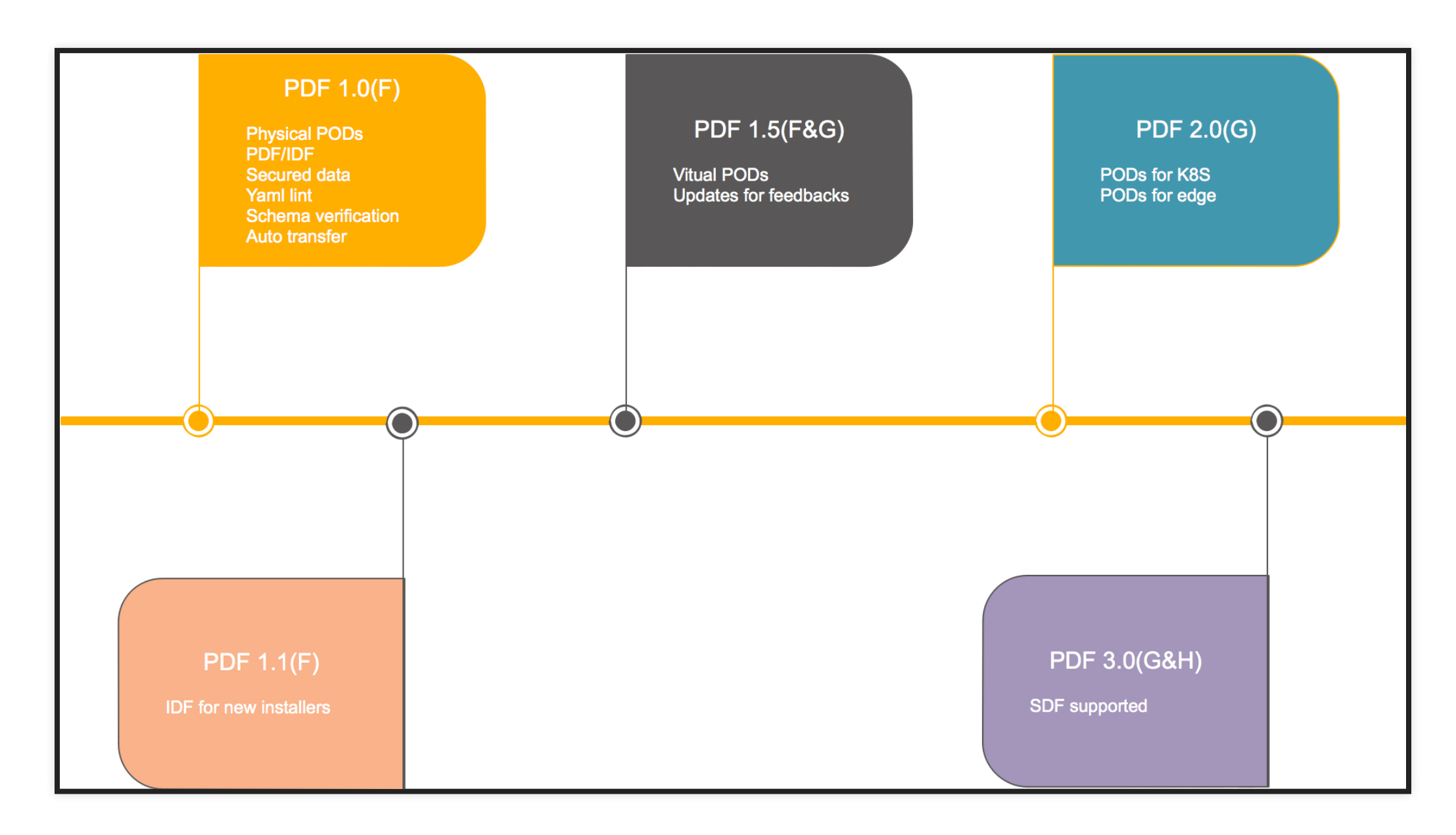

openzero

# **Thank you**

7

ferrellienkins wordnress com